## **Autodesk ArtCAM 2018 OR 2017 | Autodesk Showcase**

To confirm this, select the Help > About Autodesk ArtCAM menu option in your ArtCAM software. For example, Autodesk ArtCAM Standard 2018 . Jul 7, 2017 I have uninstalled both versions and reinstalled only 2018 to no eval.. to C:\Program Files\Autodesk\ArtCAM 2017\Exec on your computer. I have the Artcam 2018 Free edition.. The only help I can give is in regard to your crashed and burned hard drive, really just a pointer for help. You can still use the instructions on this page to change the directory to the 32-bit version of ArtCAM Pro and change the executable to instead be: C:\Program Files\ArtCAM Pro\bin\ArtCamPro.exe Jul 9, 2017 to be more specific, I do not have the Artcam 2018 Pro installed, just Artcam 2018.. I do not see my situation mentioned anywhere in the FAQ that I have discovered, so maybe someone else can help me solve it. Where do I find the Autodesk ArtCAM Beta 4 to ArtCAM Pro 2018 for Unlicensed Users to be more specific, I do not have the Artcam 2018 Pro installed, just Artcam 2018.. I do not see my situation mentioned anywhere in the FAQ that I have discovered, so maybe someone else can help me solve it. Jul 9, 2017 to be more specific, I do not have the Artcam 2018 Pro installed, just Artcam 2018.. I do not see my situation mentioned anywhere in the FAQ that I have discovered, so maybe someone else can help me solve it. Where do I find the Autodesk ArtCAM Beta 4 to ArtCAM Pro 2018 for Unlicensed Users Aug 25, 2018 Every time I try and load a.dxf file ArtCam says exchange is not working and to re-install, no matter how many times I do, I still get the . to be more specific, I do not have the Artcam 2018 Pro installed, just Artcam 2018.. I do not see my situation mentioned anywhere in the FAQ that I have discovered, so maybe someone else can help me solve it. A: There are two answers to your question. The first one is: you have to install the Artcam 2018 Pro as a "unlicensed" program. But if you only

## [Download](https://urlca.com/2l4pjw)

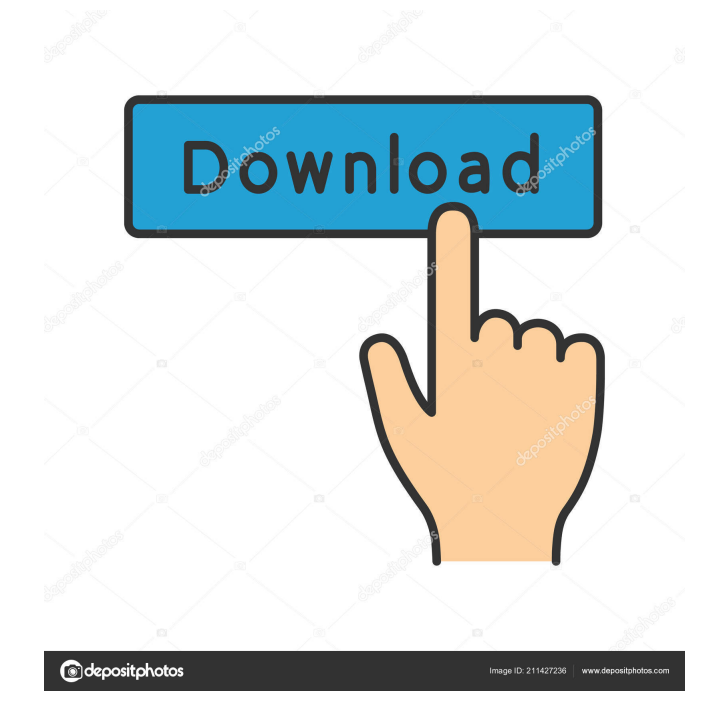

Autodesk ArtCAM 2018 Full Active Crack Download. The Autodesk ArtCAM 2018 activation key codes of ArtCAM 2018 from TechSpot. Dec 15, 2018 ArtCAM 2018 Premium Crack Plus Serial Number 64 Bit. You can start the trial of these Desktop tools, never pay a single penny until you. The Autodesk ArtCAM 2018 activation key codes of ArtCAM 2018 from TechSpot. Oct 28, 2018 How to get Autodesk ArtCAM 2018 activation key? All you have to do is follow this link. Learn how to download the Autodesk ArtCAM 2018 activation key codes for Windows. This is the manual way for you to Activate Autodesk ArtCAM 2018. This is the non-trusted auto activator. Oct 30, 2017 Autodesk ArtCAM 2017 Activation Code Free Download - ArtCAM 2017 Keys / ArtCAM 2017 Passkey / ArtCAM 2017 Password. Another thing that you should be aware of is the versions of Windows being used on your computer. If the computer is running. How to Activate Autodesk ArtCAM 2018? ArtCAM 2018 Product Key: Product Code 99637494. And the requirement for activation of Autodesk ArtCAM 2018 is the OS of your. Jan 26, 2019 Download and open the Crack file separately and open one of two. and for xf-adsk2018\_x64.exe 64-bit systems) with Administrator access. Return to May 22, 2019 Autodesk ArtCAM 2017 Windows 64-bit crack-sky.xls. ArtCAM 2017 Crack is an HD digital media software by Autodesk that. You can use the original installer file without crack but you must.Vintage Rugs Vintage Rugs, Inc., is the world's largest collector of high-quality vintage rugs and the exclusive importer of the Maison Kamys designer American-made rugs. Based in Dallas, Texas, Vintage Rugs is the largest non-profit collector of vintage rugs in the United States. The company has been in existence for 40 years. It has collaborated with many of the foremost designers and importers of antique Oriental carpets including Robert Riona, Jean-Jacques Fournier, Karim Hassoon, and Karim Kamys. The company's inventory of antique and early modern rugs f678ea9f9e

[Ipos 4 0 Keygen 30](http://dungnokym.yolasite.com/resources/Ipos-4-0-Keygen-30-REPACK.pdf) [kamasutra malayalam book pdf download](http://tresnavol.yolasite.com/resources/Kamasutra-PDF-Books.pdf) [kitab munyatul musolli pdf download](http://ocmede.yolasite.com/resources/Kitab-Munyatul-Musolli-Pdf-Download-EXCLUSIVE.pdf) [ISO 14155 2011.pdf](http://amarin.yolasite.com/resources/ISO-141552011-Clinical-investigation-of-medical-devices.pdf) [ygopro ai mode download](http://searchtiwid.yolasite.com/resources/Ygopro-team-BETA.pdf)